# <span id="page-0-0"></span>**Application Note** DP838xx 局域网唤醒

# **Via** TEXAS INSTRUMENTS

#### Ross Pimentel and Gerome Cacho

摘要

德州仪器 (TI) 的 10/100Mbps 系列 DP8382x (DP83822、DP83825、DP83826) 和 10/100/1000Mbps 系列 DP8386x (DP83867 和 DP83869)设计用于满足高性能严苛应用的需求,同时仍提供用于更大限度地降低功耗 的各种选项。本应用手册介绍了这些 PHY (统称为 DP838xx)局域网唤醒功能的工作原理以及每种局域网唤醒模 式的实现方法。

## 内容

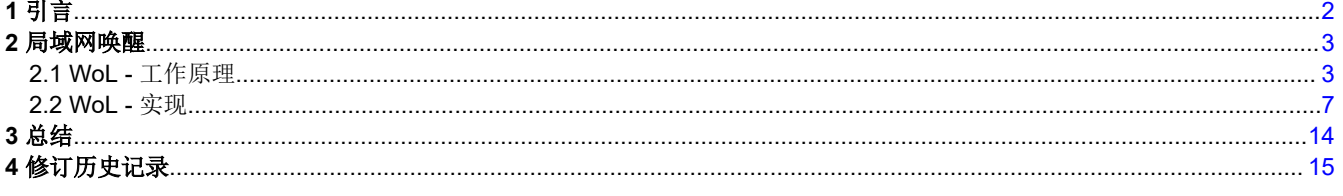

## 商标

所有商标均为其各自所有者的财产。

<span id="page-1-0"></span>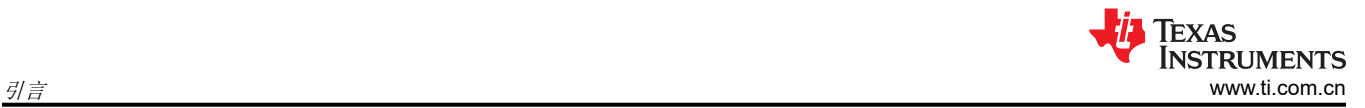

# **1** 引言

DP838xx 10/100/1000Mbps 工业以太网 PHY 提供多种节能模式,这些节能模式可以单独应用,也可以组合使 用,具体取决于所需的运行模式。本应用手册介绍了局域网唤醒功能。

**首字母缩写词 おおとび しょうしょう こうしょう おおおお 定义** DUT | おおかし | おおかし | おおやすい | おおやすい | おおやすい 特测试的器件 LP **Now of the Contract of the Contract of the Contract of the Contract of the Contract of the Contract of the** WoL | および | おおして | おおし | おおし | おおし | おおし | おおし | おおし | おおし | おおし | おおし | おおし | おおし | おおし PHY **No. 2010 12:00 12:00 12:00 12:00 12:00 12:00 12:00 12:00 12:00 12:00 12:00 12:00 12:00 12:00 12:00 12:00 12:00 12:00 12:00 12:00 12:00 12:00 12:00 12:00 12:00 12:00 12:00 12:00 12:00 12:00 12:00 12:00 12:00 12:00 12:** SMI | おおやすい - 事行管理接口 LPI 【 】 】 【 】 】 【 】 】 【 】 】 低功耗空闲 NLP 正常链路脉冲 TX 发送 – 数字引脚 RX 接收 – 数字引脚 MDI 別 機体相关接口

## <span id="page-2-0"></span>**2** 局域网唤醒

本节讨论 WoL 的原理及其实现方法。

### **2.1 WoL -** 工作原理

局域网唤醒 (WoL) 是一种在维持 PHY 全部功能的情况下允许基于特定帧检测触发中断的机制。通过使用 WoL, 后端设备(例如 FPGA、SoC、处理器、ASIC、MCU)可以在 PHY 接收到符合特定帧检测标准的信息之前保持 断电。一旦满足帧检测标准,则需要使用 PHY 的触发器创建应用解决方案。

在 PHY 级别, 需要与 LP 建立活动链路并保持 WoL 模式, 因为后端设备会在 PHY 完全正常运行时断电。当接收 到符合条件的帧时,DP838xx 可配置为向 GPIO 引脚发送电平变化或脉冲指示。此外,DP838xx 允许在 INT/ PWDN N 引脚上进行中断配置,极性规格为高电平有效或低电平有效。

以下三个主要的 WoL 功能可为用户提供灵活性和安全性:魔术包检测、具有安全唤醒功能的魔术包检测和自定义 模式检测 (也称为"模式匹配")。

表 2-1 展示了各 PHY 支持的 WoL 功能。

|          | 魔术包检测 | 具有安全唤醒功能的魔术包检测 | 模式匹配 |
|----------|-------|----------------|------|
| DP83822  | 是     | 是              | 是    |
| DP83825  | 是     | 是              |      |
| DP83826  | 是     | 是              |      |
| DP838671 | 仅单播   | 仅单播            | 是    |
| DP83869  | 是     | 是              | 是    |

表 **2-1. PHY** 上 **WoL** 功能的支持情况

1. 单播数据包具有唯一的目标地址字段,相反,广播数据包的目标地址均为 FF:FF:FF。

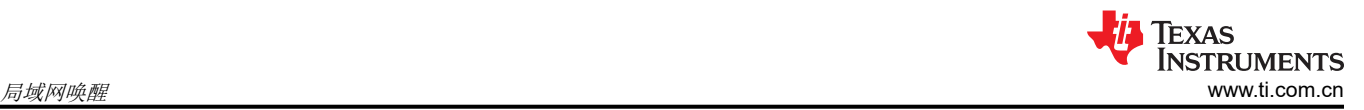

## **2.1.1** 魔术包检测

当配置为进行魔术包检测时,DP838xx 会扫描寻址到节点的所有传入帧,检查这些帧是否具有特定的数据序列。 符合相应序列的帧即为魔术包帧。

魔术包帧还必须满足所选 LAN 技术的基本要求,例如源地址、目标地址(可以是接收站的 IEEE 地址或广播地 址)、MISC (例如 Ethertype)和 CRC。

特定的魔术包序列包含 16 次不间断重复的节点 MAC 地址。该序列位于数据包的有效负载部分内,但之前必须有 6 字节 0xFF 的同步流。

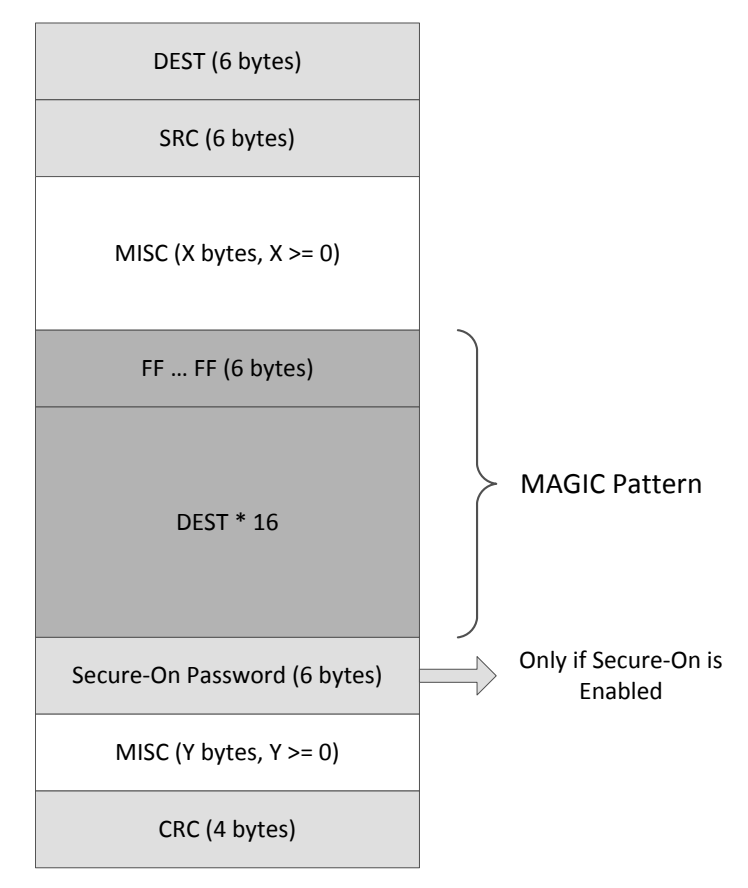

## 图 **2-1. WoL** 魔术包结构

## **2.1.2** 具有安全唤醒功能的魔术包检测

DP838xx 还提供具有安全唤醒功能的魔术包检测,以提高安全性。传统的魔术包只需用户知道所连接节点的 MAC 地址,易受黑客攻击。具有安全唤醒功能的魔术包检测添加了一个用户定义的额外 6 字节密码,以便针对此类攻 击提供额外保护,同时还能为带无效安全唤醒密码的魔术包提供非法标志。可通过寄存器访问此功能的标志和可 配置密码。

具有安全唤醒密码的魔术包帧也必须满足图 2-1 中所述的基本要求。安全唤醒密码会紧接在上节中所述的魔术包 模式后。

## **2.1.3** 自定义模式检测

当配置为进行自定义模式检测时,DP838xx 会扫描所有寻址到节点的传入帧,检测这些帧是否具有特定的可配置 数据序列。具有相应序列的帧即为自定义模式帧。

自定义模式帧无需符合 LAN 技术的基本要求。

自定义模式帧最多可以包含 64 字节序列,该序列由用户在寄存器中定义。DP838xx 中的可选字节掩码寄存器允 许用户选择性地对传入序列应用掩码,以指定 1 字节至 64 字节范围内的更小序列,从而提供更多自定义设置。

### **2.1.4 WoL -** 实现机制

当 PHY 正确接收到相应的 WoL 模式帧后,PHY 生成的触发器具有可配置性。系统设计可以选择将触发器设置为 脉冲波形(长达 125MHz 时钟的 8、16、32 或 64 个周期)或者设置为可锁存电平变化,从而使 PHY 产生*高电* 平 信号。此信号的锁存只能通过写入一个字段来清除。

在图 2-2 中,PHY 设置为输出时长为 256.3ns 的脉冲。这相当于 125MHz 波形的 32 个周期。

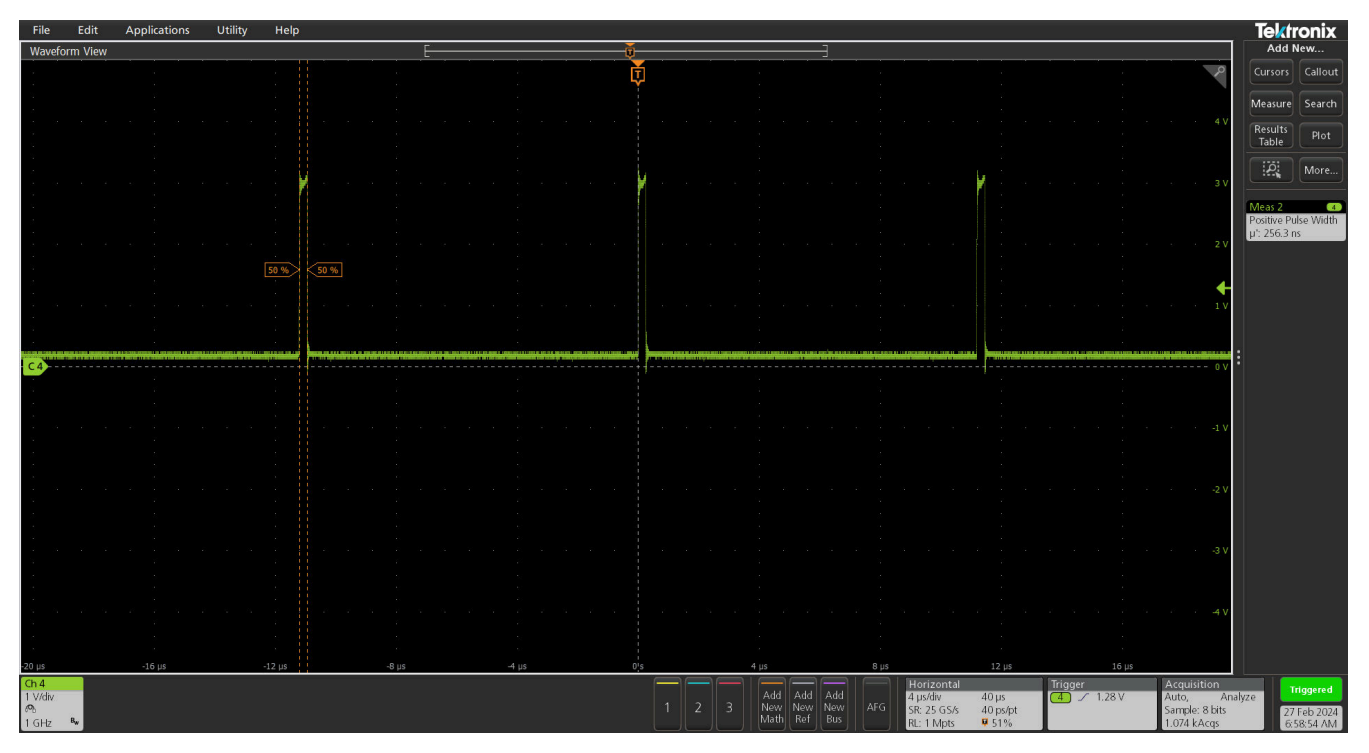

图 **2-2. WoL** 实现机制 **- 32** 个时钟周期

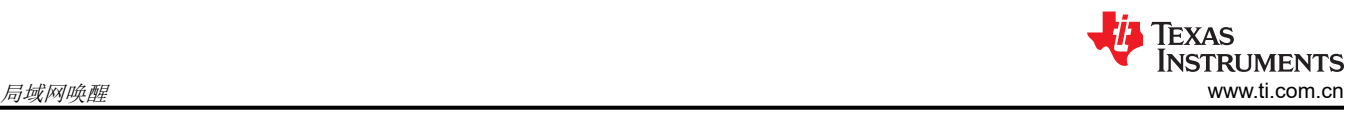

在图 2-3 中,PHY 设置为输出时长为 512.4ns 的脉冲。这相当于 125MHz 波形的 64 个周期。

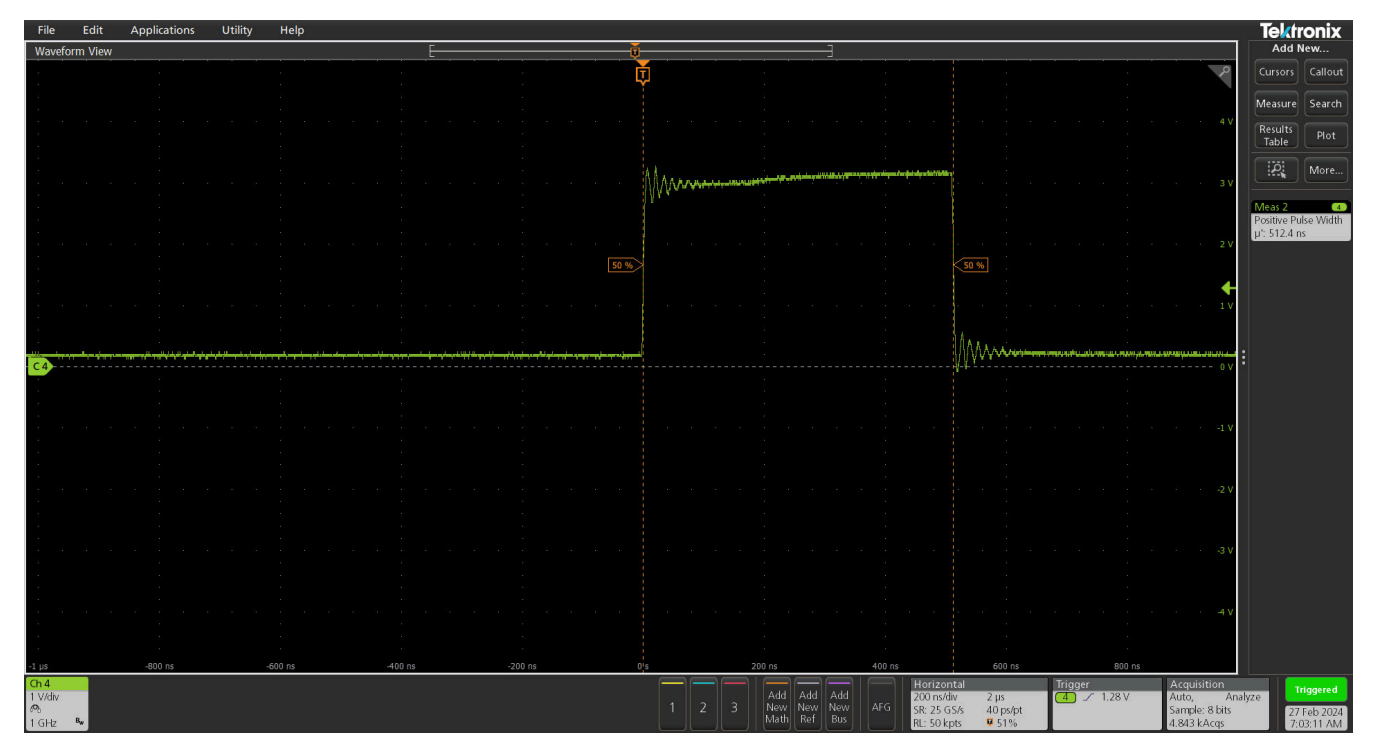

图 **2-3. WoL** 实现机制 **- 64** 个时钟周期

在图 2-4 中,PHY 设置为在收到相应帧时出现电平变化。该电平变化为高电平有效,只能通过对 WoL 配置寄存 器进行寄存器写入来清除。

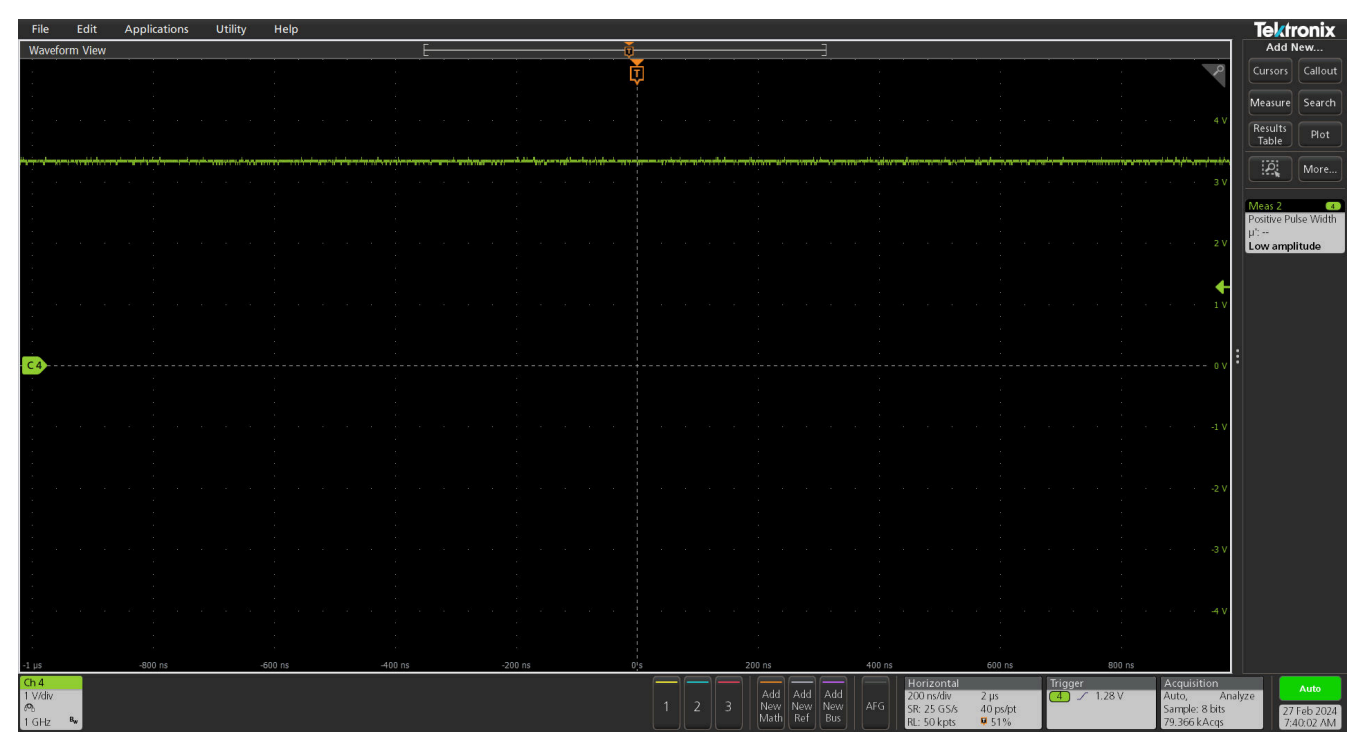

## 图 **2-4. WoL** 实现机制 **-** 电平

## <span id="page-6-0"></span>**2.2 WoL -** 实现

必须使用 SMI 通过寄存器配置启用 WoL。所有 WoL 寄存器都位于特定于供应商的寄存器映射中,这需要特定于 供应商的 DEVAD [4:0] = '11111'。

#### **2.2.1** 魔术包检测 **-** 实现

WoL 魔术包检测需要使用以下寄存器:

#### 表 **2-2.** 魔术包检测寄存器

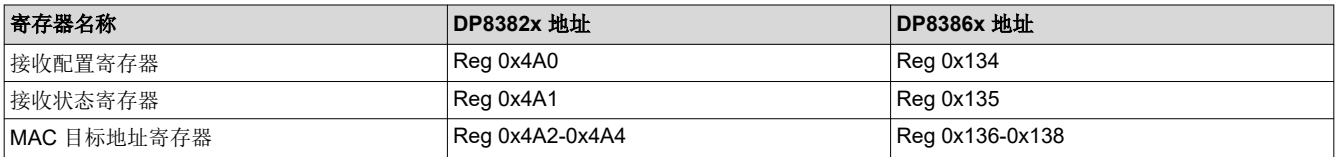

#### 备注

尽管这些寄存器对于 DP8382x 和 DP8386x 系列是通用的,但如需了解如何使用寄存器为 WoL 配置特 定的 GPIO 引脚,请参阅 PHY 的单独数据表。

示例表 2-3 和表 2-4 旨在展示 DP8382x WoL 魔术包检测功能的各种配置选项。

#### 备注

对于以下所有示例,数据表中列出的第一个字节 (0) 是最左侧字节。例如,如果模式为"A1-C3-D7-AB-CD-FC-87",则第一个字节为 A1,而不是 87。

#### *2.2.1.1* 示例 *1* – *LED\_1* 上的脉冲模式指示 *(DP83822)*

MAC 地址 = 00:17:83:E2:FC:73

要启用魔术包检测并配置 LED\_1 进行脉冲 (32 个时钟周期) 指示,请使用以下寄存器写入:

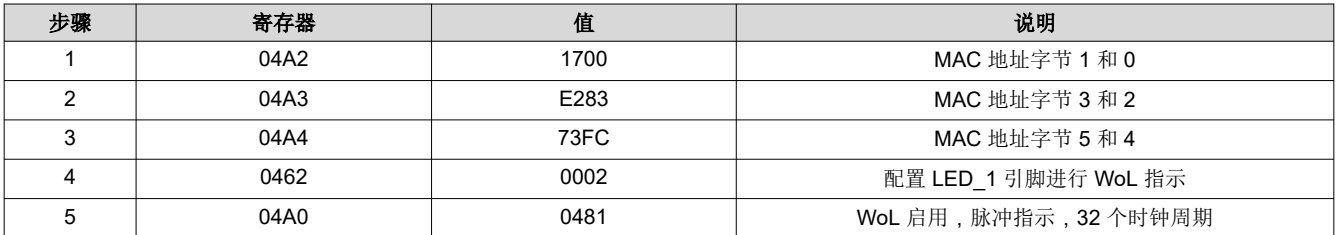

#### 表 **2-3. WoL** 魔术包检测配置步骤;脉冲模式

### *2.2.1.2* 示例 *2* – *COL* 上的电平变化模式指示 *(DP83822)*

MAC 地址 = 00:17:83:B2:F7:45

要启用魔术包检测并配置 COL 进行电平变化指示,请使用以下寄存器写入:

#### 表 **2-4. WoL** 魔术包检测配置步骤;电平变化模式

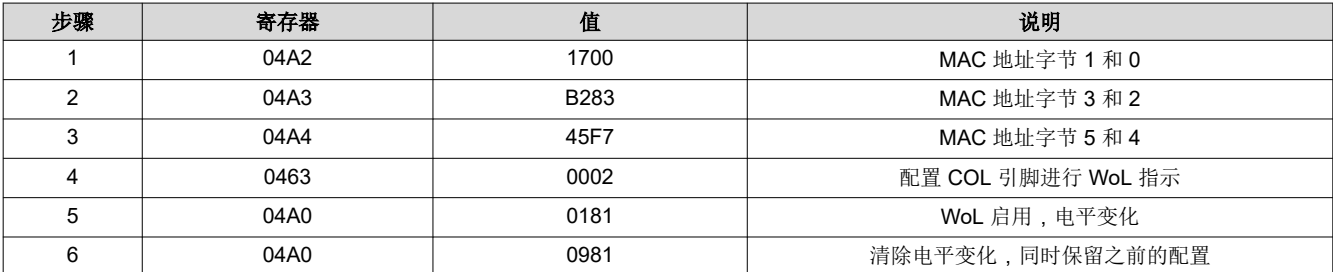

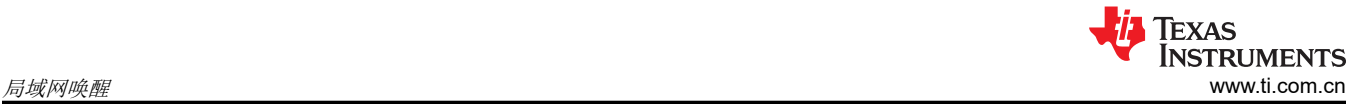

## *2.2.1.3* 示例 *3* – *GPIO\_1* 上的脉冲模式指示 *(DP83867)*

MAC 地址 = 30:11:23:30:11:23

要启用魔术包检测并配置 DP83867 的 GPIO\_0 进行脉冲 (8 个时钟周期) 指示, 请使用以下寄存器写入:

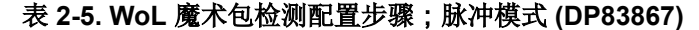

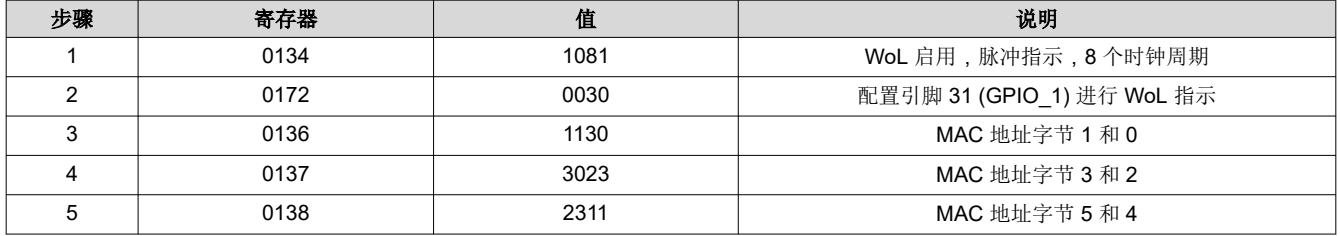

### 备注

DP83867 的魔术包检测功能仅适用于单播数据包,不适用于广播数据包。DP83869 的魔术包检测功能 适用于单播和广播数据包。

## **2.2.2** 具有安全唤醒功能的魔术包检测 **-** 实现

具有安全唤醒功能的 WoL 魔术包检测需要使用以下寄存器:

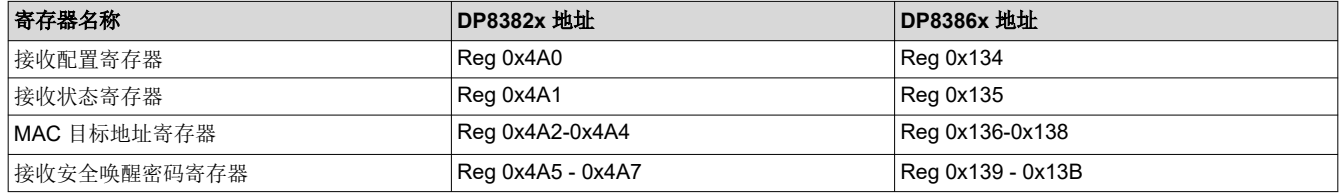

#### 备注

尽管这些寄存器对于 DP8382x 和 DP8386x 系列是通用的,但如需了解如何使用寄存器为 WoL 配置特 定的 GPIO 引脚,请参阅 PHY 的单独数据表。

表 2-6 和表 [2-7](#page-9-0) 旨在展示 DP838xx 具有安全唤醒功能的 WoL 魔术包检测的各种配置选项。

#### *2.2.2.1* 示例 *1* – *COL* 上的脉冲模式指示(带安全唤醒功能)*(DP83822)*

MAC 地址= 00:17:83:F3:A1:38

安全唤醒密码 = 3C-41-9D-44-BB-5E

要启用具有安全唤醒功能的魔术包检测并在 COL 上使用脉冲 (64 个时钟周期) 指示, 请使用以下寄存器写入:

#### 表 2-6. 具有安全唤醒功能的 WoL 魔术包检测配置步骤;脉冲模式

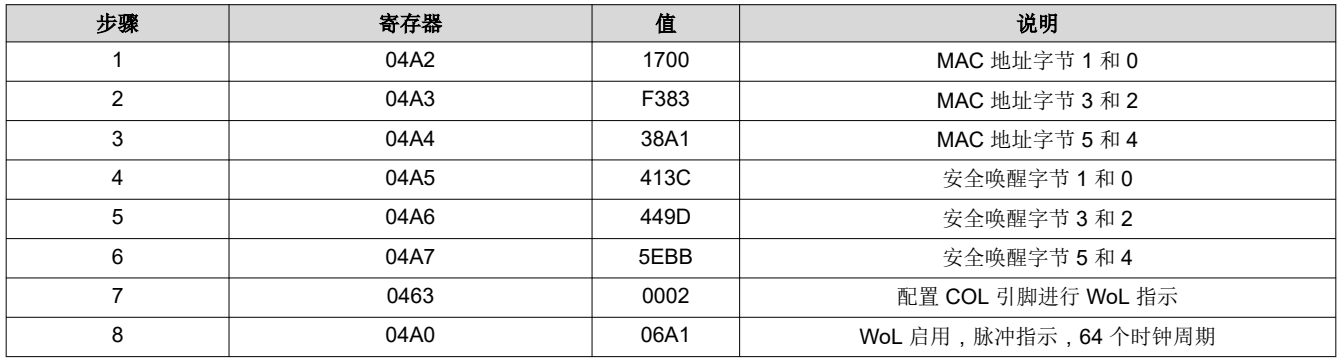

## <span id="page-9-0"></span>*2.2.2.2* 示例 *2* – *RX\_D3* 上的电平变化模式指示(具有安全唤醒功能)*(DP83822)*

MAC 地址 = 00:17:83:DD:23:79

安全唤醒密码 = DF-CB-85-68-17-05

要启用具有安全唤醒功能的魔术包检测并在 RX\_D3 上使用电平变化指示,请使用以下寄存器写入:

注意:鉴于 RX\_D3 用于 MII 和 RGMII 工作模式,MAC IF 必须处于 RMII 工作模式。

#### 表 **2-7.** 具有安全唤醒功能的 **WoL** 魔术包检测配置步骤;电平变化模式

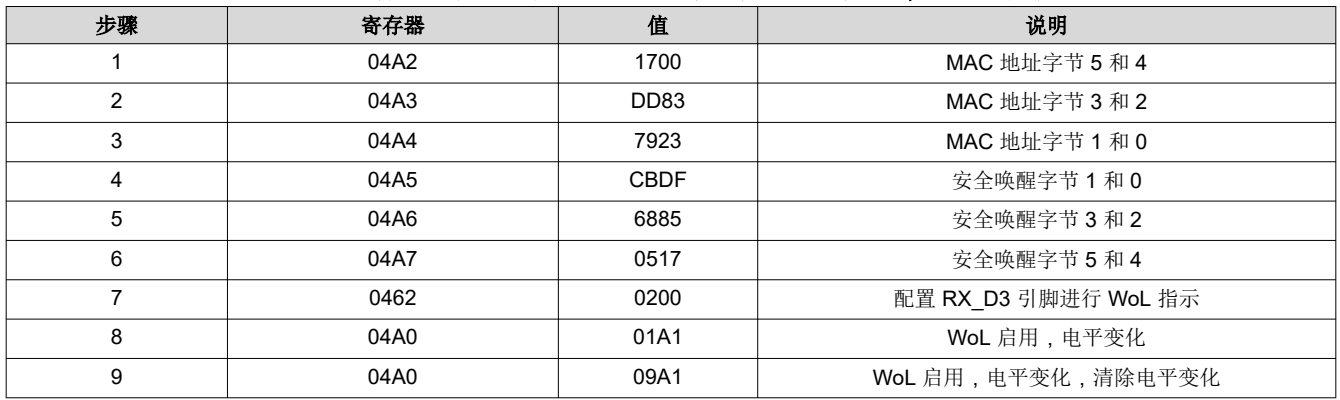

## *2.2.2.3* 示例 *3* – *GPIO\_1* 上的脉冲模式指示 *(DP83869)*

MAC 地址 = 30:11:23:30:11:23

安全唤醒密码 = 05-08-15-01-07-23

要启用魔术包检测并配置 DP83869 的 GPIO\_0 进行脉冲(8 个时钟周期)指示,请使用以下寄存器写入:

表 2-8. WoL 魔术包检测配置步骤; 脉冲模式 (DP83869)

| 步骤            | 寄存器  | 值    | 说明                         |
|---------------|------|------|----------------------------|
|               | 0134 | 1081 | WoL 启用, 脉冲指示, 8 个时钟周期      |
| $\mathcal{P}$ | 01E0 | 417A | 配置引脚 31 (GPIO_1) 进行 WoL 指示 |
| 3             | 0136 | 1130 | MAC 地址字节 1 和 0             |
| 4             | 0137 | 3023 | MAC 地址字节 3 和 2             |
| 5             | 0138 | 2311 | MAC 地址字节 5 和 4             |
| 6             | 0139 | 0805 | 安全唤醒字节1和0                  |
|               | 013A | 0115 | 安全唤醒字节3和2                  |
| 8             | 013B | 0723 | 安全唤醒字节5和4                  |

备注

DP83867 的魔术包检测功能仅适用于单播数据包,不适用于广播数据包。DP83869 的魔术包检测功能 适用于单播和广播数据包。

## **2.2.3** 自定义模式检测 **-** 实现

WoL 自定义模式检测需要使用以下寄存器:

#### 表 **2-9.** 自定义模式检测寄存器

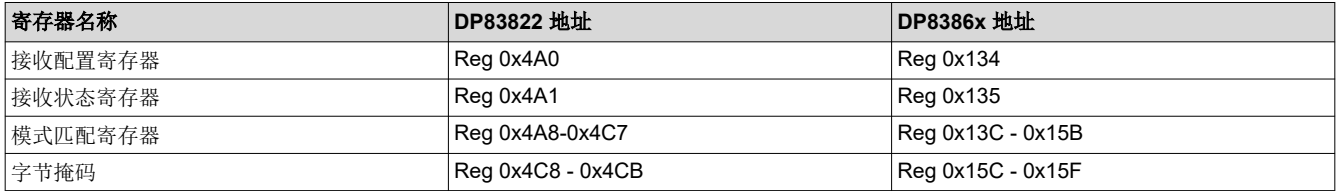

#### 备注

尽管这些寄存器对于 DP8382x 和 DP8386x 系列是通用的,但如需了解如何使用寄存器为 WoL 配置特 定的 GPIO 引脚,请参阅 PHY 的单独数据表。

表 2-10 和表 [2-11](#page-11-0) 旨在显示 DP838xx WoL 自定义模式检测 (采用字节掩码) 的配置选项。

## *2.2.3.1* 示例 *1* – *COL* 上的脉冲模式指示(使用字节掩码)*(DP83822)*

字节掩码 = 00-FF-FF-FF-FF-FF-FF-FF ( 对 64 字节模式的字节 8 至字节 63 应用掩码 )

模式 = 01-23-45-67-89-AB-CD-EF ( 前八个字节已编程, 字节 8 至字节 63 由于会因字节掩码而被忽略, 因此默 认为"0")

要启用自定义模式检测并配置 COL 进行脉冲 (8 个时钟周期) 指示, 请使用以下寄存器写入:

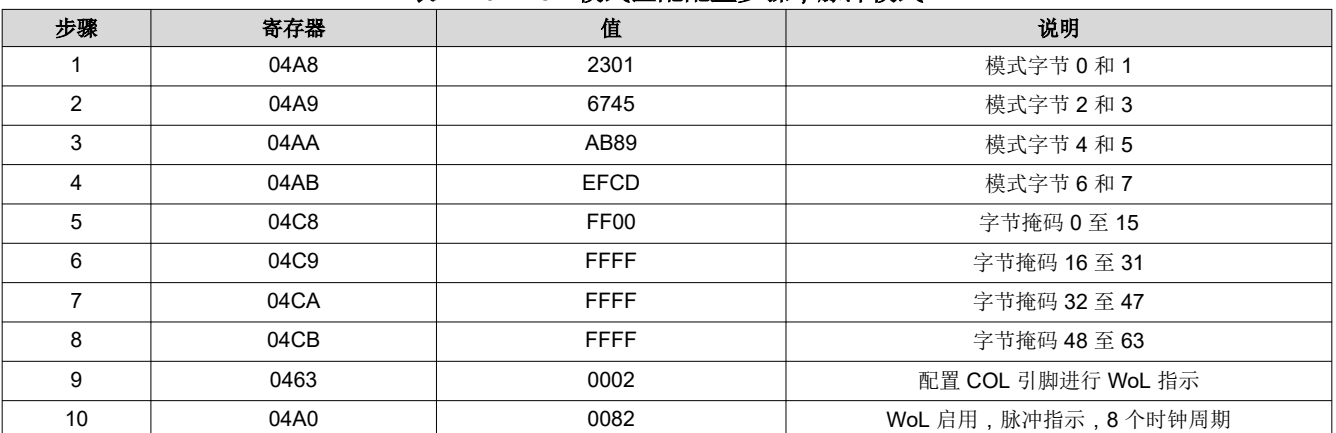

#### 表 **2-10. WoL** 模式匹配配置步骤;脉冲模式

<span id="page-11-0"></span>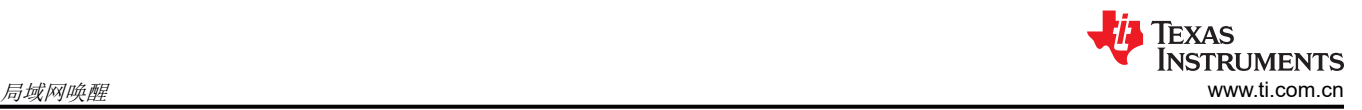

## *2.2.3.2* 示例 *2* – *GPIO\_0* 上的脉冲模式指示(使用字节掩码)*(DP83867)*

字节掩码 = 00-00-00-00-00-00-00-00

#### 模式 = 5F-47-0C-0E-

FB-4B-1D-64-00-00-00-00-00-00-00-00-00-00-00-00-00-00-00-00-00-00-00-00-00-00-00-00-00-00-00-00-00-00- 00-00-00-00-00-00-00-00-00-00-00-00-00-00-00-00-00-00-00-00-00-00-49-E6-54-FB

要启用自定义模式检测并配置 GPIO\_0 进行脉冲 (8 个时钟周期) 指示, 请使用以下寄存器写入:

表 **2-11. WoL** 魔术包检测配置步骤;脉冲模式

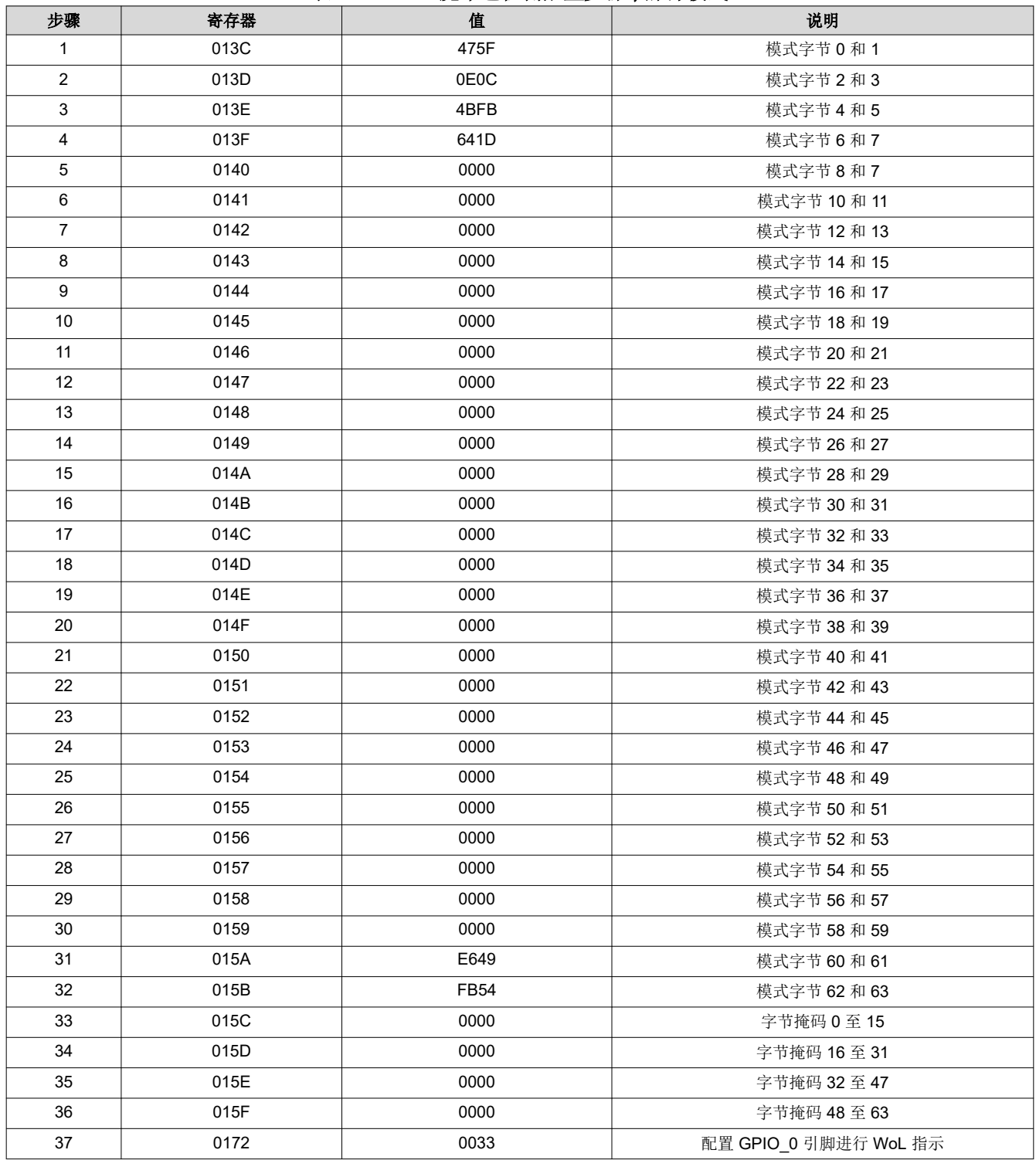

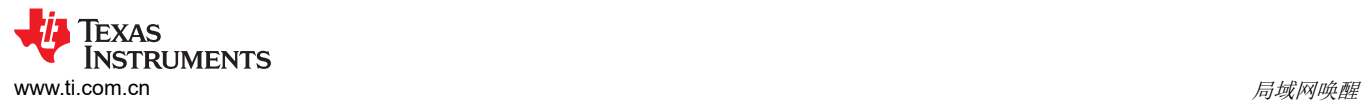

# 表 **2-11. WoL** 魔术包检测配置步骤;脉冲模式 (续)

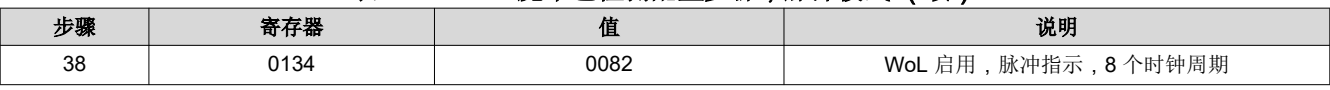

<span id="page-13-0"></span>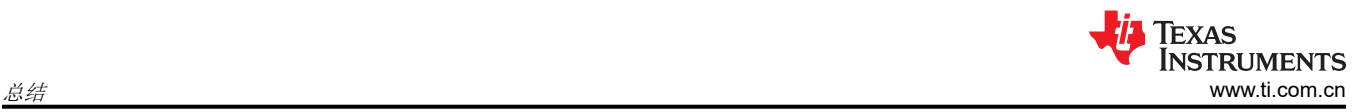

# **3** 总结

本应用手册详细介绍了每种 WoL 模式的原理以及在 DP838xx 中启用每种模式的实现机制。

<span id="page-14-0"></span>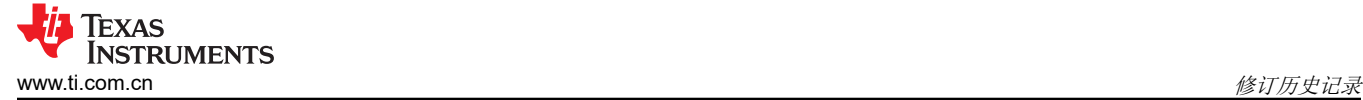

# **4** 修订历史记录

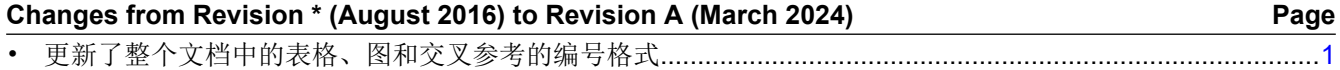

• 添加了支持 WoL 的所有 TI 标准以太网 PHY (DP83825、DP83826、DP83867、DP83869) 的参考和示例.. [1](#page-0-0)

### 重要声明和免责声明

TI"按原样"提供技术和可靠性数据(包括数据表)、设计资源(包括参考设计)、应用或其他设计建议、网络工具、安全信息和其他资源, 不保证没有瑕疵且不做出任何明示或暗示的担保,包括但不限于对适销性、某特定用途方面的适用性或不侵犯任何第三方知识产权的暗示担 保。

这些资源可供使用 TI 产品进行设计的熟练开发人员使用。您将自行承担以下全部责任:(1) 针对您的应用选择合适的 TI 产品,(2) 设计、验 证并测试您的应用,(3) 确保您的应用满足相应标准以及任何其他功能安全、信息安全、监管或其他要求。

这些资源如有变更,恕不另行通知。TI 授权您仅可将这些资源用于研发本资源所述的 TI 产品的应用。严禁对这些资源进行其他复制或展示。 您无权使用任何其他 TI 知识产权或任何第三方知识产权。您应全额赔偿因在这些资源的使用中对 TI 及其代表造成的任何索赔、损害、成 本、损失和债务,TI 对此概不负责。

TI 提供的产品受 TI [的销售条款或](https://www.ti.com.cn/zh-cn/legal/terms-conditions/terms-of-sale.html) [ti.com](https://www.ti.com) 上其他适用条款/TI 产品随附的其他适用条款的约束。TI 提供这些资源并不会扩展或以其他方式更改 TI 针对 TI 产品发布的适用的担保或担保免责声明。

TI 反对并拒绝您可能提出的任何其他或不同的条款。

邮寄地址:Texas Instruments, Post Office Box 655303, Dallas, Texas 75265 Copyright © 2024,德州仪器 (TI) 公司